**AutoCAD Crack Free Registration Code X64**

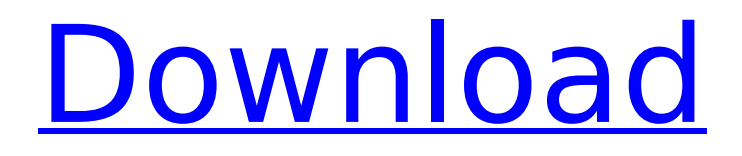

# **AutoCAD Free X64**

I recently started a new job and the programming team (soon to be called "the aliens") has no Linux experience. However, they are constantly bragging about AutoCAD. So, I am spending my evenings reading and writing tutorials on how to use the free open source AutoCAD alternative, LibreCAD. Using AutoCAD on Linux: The Good and the Bad Autodesk AutoCAD is the most popular of all the commercial CAD programs for desktop computers, with more than 2 million licensed copies and tens of millions of users. For a free program, the version number should be an indication of its popularity. One of the first things you learn in AutoCAD is that most of the menu commands and keyboard shortcuts work the same as in Windows or MacOS. If you are accustomed to using these other two platforms, you will find that your experience in AutoCAD is very familiar. If you are not a fan of the "heavy" feel of AutoCAD, then you can start off with one of the open source alternatives: V-CAD (for Windows) and LibreCAD (for Linux). The latter in particular allows you to work with 2D and 3D drawings on the command line. The UI is very similar to that of AutoCAD. We will not be covering the differences between the two open source alternatives. You can find lots of tutorials and guides on the internet. This guide will not be covering the differences between the two CAD programs. You can find lots of tutorials and guides on the internet. Rather, this article is about AutoCAD and why it is so hard to navigate when working on Linux. How to get started with AutoCAD on Linux If you have AutoCAD already installed on your Windows or MacOS machine, there are two things you need to do to install LibreCAD: Install an RPM or Debian package Or, run this script to install LibreCAD on your Linux machine. The first method is easier. The second option will require some manual work, depending on your Linux distribution. Please refer to the appropriate instruction manual for details. You can download the latest version of LibreCAD here. There is a file named README.md in the latest LibreCAD source code, which contains more details on how to get started with LibreCAD. Using AutoCAD on Linux: The Not-so-good

#### **AutoCAD Crack + Activator Download [Mac/Win] (Updated 2022)**

The integrated applications of AutoCAD 2022 Crack 2007 onwards are now based on a.NET Framework platform. AutoCAD Crack For Windows has been able to leverage Microsoft's Java, Visual Basic.NET and.NET Framework to build highly-customized applications. Version history See also Comparison of CAD editors for architecture Comparison of CAD editors Autodesk product overview List of computer-aided design software References External links Category:AutoCAD Category:Computer-aided design software for Windows Category:Computer-aided design software for MacOS Category:Computer-aided design software for Linux Category:Computer-aided design software Category:Engineering software that uses Qt Category:Formerly proprietary software Category:MacOS CAD software Category:Multi-platform software Category:Vector graphics editors Category:Windows graphic software Category:Software that uses QLibraryBut if you are a good friend, then I will have to ask, what did you do to let us down? You got married with me so you would always be safe, but instead, you left me there, alone and abandoned. I hope you learn the pain of regret, because the best friend you could be would regret letting me down. I promise I will always be there for you if you let me in and even when you won't. I will tell you that you are the best friend and I always want to be your best friend. I was alone, like you, wondering why I ended up here, when I finally found that friend that will always be there for me, even when I don't want to be there for you. I know that you want to be there for me, but I cannot be there for you. I'm sorry.Q: Sorting chunks of variable size I have a text file that contains: ... 12345 54321 ... I'm using csplit to split it into chunks of size 1 (The length of the number is always going to be odd). However, sometimes the same number may appear more than once. How can I sort chunks based on the value? For example, I want to split it by a delimiter of 5. So the output would look like: 54321 12345 ... I know I could do this ca3bfb1094

# **AutoCAD Crack Free**

Run the installer Run the Autocad update file Run the Autocad application Q: How to make firebaseadmin work with React on Heroku? When I try to use Firebase Admin SDK on React app deployed on Heroku, I get the error: Failed to compile. Error is in the following code: const firebase  $=$ FirebaseAdmin.initializeApp({ credential: { client\_email: "test@email.com", client\_id: "id", type: "service account", private key id: "id", private key: "id" }, databaseURL: "" });

componentWillMount() { this.admin = firebase.database().ref('test/books'); } I have a similar app that works fine, and I have also moved from Heroku -> GitLab. I have tried moving Firebase Admin SDK to different folders, but it still doesn't work. A: When using firebase-admin in a production environment, you need to add the service account Credential file into the Cloud Functions. So, add a file called.env with the following content export

CFCONFIG\_SERVICE\_ACCOUNT\_FILE=../gcp/credentials.json And edit functions/index.js like this import  $*$  as admin from 'firebase-admin'; const config = require('./config.json');

admin.initializeApp(config); If you're using the CLI tool, you can also edit the file.firebaserc (In my project, it is in a lib folder) and add this line credential type:'service account' Also, make sure you have the following line in your Procfile web: firebase serve --only functions, and A: For Firebase 9.x you need to call this on componentDidMount() instead of componentWillMount() componentDidMount() { const firebase = FirebaseAdmin.initializeApp({ credential: {

### **What's New in the AutoCAD?**

Add markup instructions and create organized tables that will assist you throughout your work. These new capabilities are now available to both AutoCAD LT and AutoCAD. Improved command recognition: Commands and hotkeys now work more reliably, both in common use and in complex situations such as concurrent drawing and animation. Please note that there are some commands that are deprecated in AutoCAD LT and AutoCAD. Optimized network transfers: Many improvements to network communication in AutoCAD LT and AutoCAD make it faster and more reliable. Automatic line and surface color resolution: When AutoCAD LT or AutoCAD is drawing a line or surface with a specific color, it is automatically saved and loaded. This means that AutoCAD LT and AutoCAD will use the color you are drawing, even if your drawing is saved in a different color mode. Improved command handling: We made a significant number of changes to improve the ability of commands to work in complex situations, such as when a third-party application is running, concurrent multiple open AutoCAD drawings, or in various unusual drawing conditions. Improved command settings: Each command now offers an improved panel for setting its default settings. You can choose the settings that will affect you most frequently, and can specify your favorite settings as well. Note: The menu commands for setting the default settings for commands have been moved to the Edit and Options command tabs. Command history: Commands now retain history information to help you remember what they were doing. Spatial selection: When you have a 3D model open and a 2D drawing open on the same screen, you can have the 2D model select and then move over the 3D model. This is a faster alternative to the Command Select feature. 3D modeling enhancements: You can now immediately see 3D elements on the screen when you open them in your drawings. When you open a 3D element, its 2D selection is retained even if you close the 3D element. Graphics improvements: The resizing and repositioning of images on the screen is more reliable. The drawing surface will display and hide in proportion to the size of the document. Graphics and menus: You can now access the same menu shortcuts on all drawing windows. You can see which drawing is

# **System Requirements For AutoCAD:**

Minimum: OS: Windows 7 64-bit / Windows 8 64-bit / Windows 10 64-bit Windows 7 64-bit / Windows 8 64-bit / Windows 10 64-bit Processor: Dual-core Intel i5-2400 3.10 GHz / AMD FX-6100 6 cores Dualcore Intel i5-2400 3.10 GHz / AMD FX-6100 6 cores Memory: 4 GB RAM 4 GB RAM Graphics: Nvidia GeForce GT 630 / AMD Radeon HD 7870 GHz Nvidia GeForce GT 630

<https://searchaustralianjobs.com/wp-content/uploads/2022/07/aleegret.pdf>

<http://www.kenyasdgscaucus.org/?p=15235>

<https://sourceshop.org/autocad-crack-full-model-free-obtain-win-mac-latest-2022/>

<https://unsk186.ru/autocad-win-mac-updated-2022-9757-127999/>

<https://img.creativenovels.com/images/uploads/2022/07/AutoCAD-34.pdf>

<https://cambodiaonlinemarket.com/autocad-crack-april-2022-9/>

<http://www.hva-concept.com/autocad-23-1-crack-pc-windows-latest-2022/> <https://www.chiesacristiana.eu/wp-content/uploads/2022/07/frachan.pdf>

<https://www.webcard.irish/autocad-crack-lifetime-activation-code-download-mac-win-2/>

[https://cleverfashionmedia.com/advert/autocad-2020-23-1-crack-patch-with-serial-key-free-download](https://cleverfashionmedia.com/advert/autocad-2020-23-1-crack-patch-with-serial-key-free-download-latest-2022/)[latest-2022/](https://cleverfashionmedia.com/advert/autocad-2020-23-1-crack-patch-with-serial-key-free-download-latest-2022/)

[https://fermencol.ru/wp-content/uploads/2022/07/autocad\\_crack.pdf](https://fermencol.ru/wp-content/uploads/2022/07/autocad_crack.pdf)

<https://amlakarike.com/wp-content/uploads/2022/07/yakrei.pdf>

[https://www.voyavel.it/wp-](https://www.voyavel.it/wp-content/uploads/2022/07/AutoCAD__Crack___Free_Download_Updated_2022.pdf)

[content/uploads/2022/07/AutoCAD\\_\\_Crack\\_\\_\\_Free\\_Download\\_Updated\\_2022.pdf](https://www.voyavel.it/wp-content/uploads/2022/07/AutoCAD__Crack___Free_Download_Updated_2022.pdf) [https://giessener-daemmstoffe.de/wp-](https://giessener-daemmstoffe.de/wp-content/uploads/2022/07/AutoCAD_Patch_With_Serial_Key_Download_PCWindows.pdf)

[content/uploads/2022/07/AutoCAD\\_Patch\\_With\\_Serial\\_Key\\_Download\\_PCWindows.pdf](https://giessener-daemmstoffe.de/wp-content/uploads/2022/07/AutoCAD_Patch_With_Serial_Key_Download_PCWindows.pdf)

<https://protelepilotes.com/wp-content/uploads/2022/07/penwil.pdf>

<http://powervapes.net/autocad-2022-24-1-with-registration-code-free-download-mac-win/>

https://shodalap.org/wp-content/uploads/2022/07/AutoCAD\_Crack\_\_Keygen\_For\_LifeTime.pdf <https://onlineshopmy.com/wp-content/uploads/2022/07/AutoCAD-24.pdf>

<https://ajkersebok.com/autocad-22-0-crack-for-windows-updated-2022/>

<https://www.newportcyclespeedway.co.uk/advert/autocad-crack-activation-key-free-for-pc-latest/>